## Visual Basic

Visual Basic

- 13 ISBN 9787111340881
- 10 ISBN 7111340884

出版时间:2011-7

页数:263

版权说明:本站所提供下载的PDF图书仅提供预览和简介以及在线试读,请支持正版图书。

## www.tushu111.com

## Visual Basic

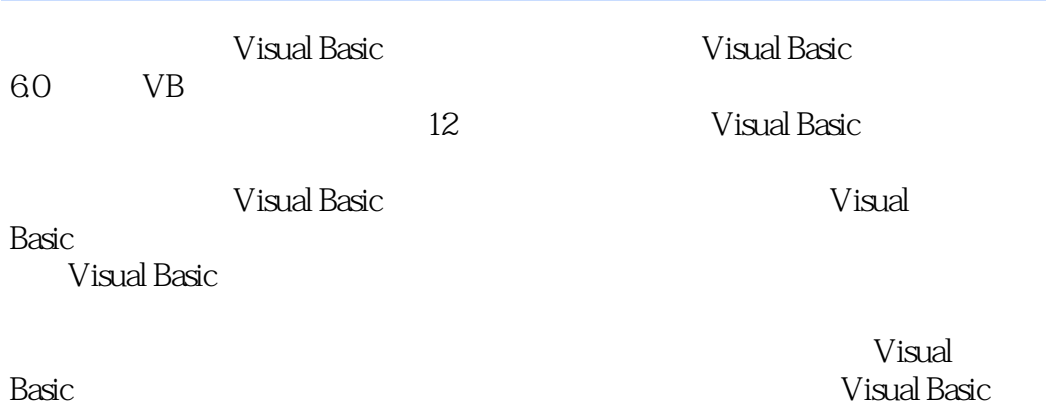

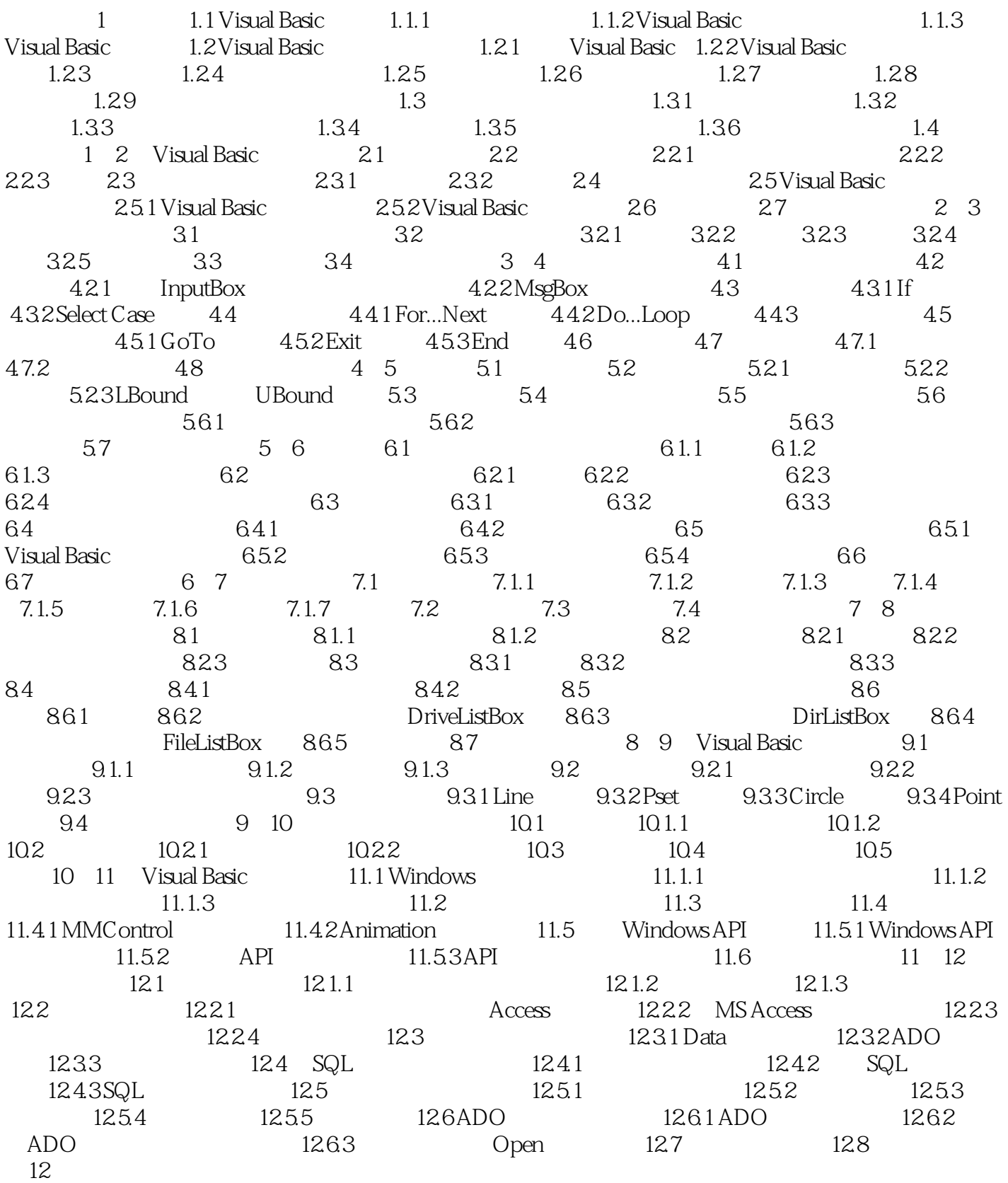

## Visual Basic

本站所提供下载的PDF图书仅提供预览和简介,请支持正版图书。

:www.tushu111.com